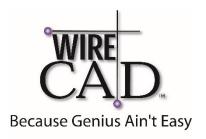

## WireCAD V10.1 Training Agenda

## DAY 1 Basic

- ❖ New Project
- New Drawing
  - Create Single Cable Drawing
    - Add Equipment from Library
    - Draw Cable
    - Assign SysNames and Cable Number
- Examine Data
  - Manipulate Data from Grids
  - Look at Available Reports
  - Discuss
- Prepare Drawing for Print
  - Modify Titleblock with TB MGR
- Create a Template Drawing
  - Discuss
- Library Overview
  - Signal Type Interaction
  - Edit 1 Vid Exercise
    - Draw and Assign w/Explanations
  - Discuss
- EOD Wrap Up

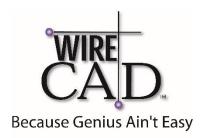

## WireCAD V10.1 Training Agenda

## DAY 2 More Basic

- Equipment Creation Overview
  - Bidirectional Signal Types Discussion
  - Equipment Creation Exercise
  - Discuss
- Repurpose Drawings Overview
  - Reuse Draw Exercise
  - Reset and Re-assign Drawing.
  - Discuss
- \* Rack Builder Overview
  - Rack Builder Exercise
  - Discuss
- Create Project Router Drawing
  - Advanced Cable Drawing
  - Off-sheet References (Pointers)
  - Terminal Usage and Assignment
    - Add Equipment to Project Database
      Only
  - Link Pointers Exercise
- Batch Plot Utility
  - Multipage PDF Output
- ❖ EOD Wrap-up